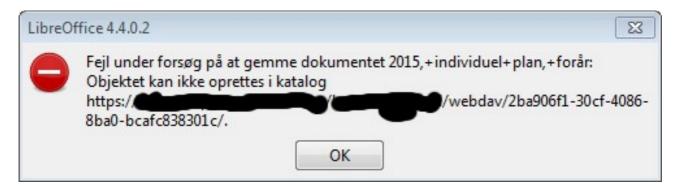

First error saying: "Error while atempting to save document 2015..... The Object cannot be created in the catalogue."

| LibreOffice 4.4.0.2 |                                                                        | ×                        |
|---------------------|------------------------------------------------------------------------|--------------------------|
| https://            | t gemme dokumentet 2015,+indiv<br>//////////////////////////////////// | bdav/2ba906f1-30cf-4086- |

Second error saying: "Error while trying to save the document 2015.... could not be found"